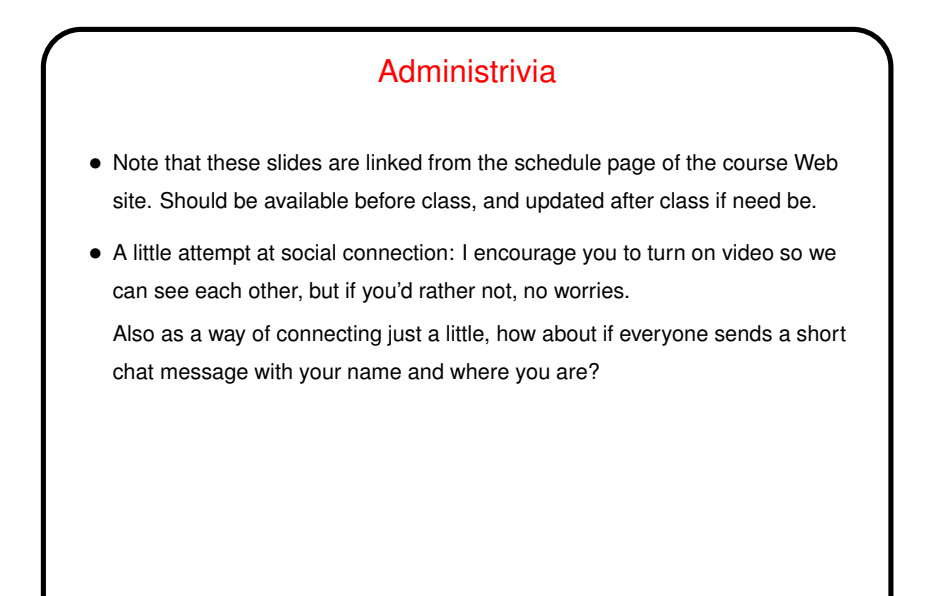

**Slide 2**

More Administrivia • About office hours: Tentative times M/W 1:30pm–2:20pm, 5:15pm–6:15pm, sometime F after 1:30pm. I'll set up Zoom meetings and provide information via my home page and the course Web site. • About minute essays: In addition to answering whatever questions I ask, feel free to ask me, well, anything (preferably related in some way to the course or computing). • About the reading: What may work well is to wait until after class, and then focus on things mentioned in class while still at least skimming other material (might be something that would interest you!).

1

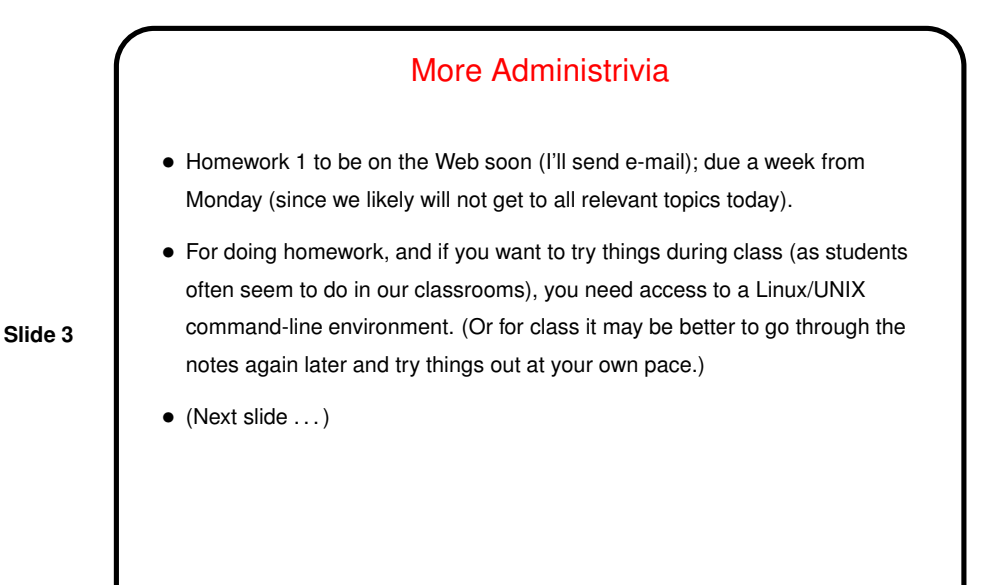

More Administrivia • If you have a Linux computer you're more or less home free, though you may need to install some optional packages. • If you have a Mac, its Terminal application seems to be close enough. • If you have a Windows machine, you could try Cygwin or installing a full-blown virtual machine. • More about all of these coming soon (on the course Web site). • (Quick poll via Zoom chat: Which of these appeals to you?)

**Slide 4**

2

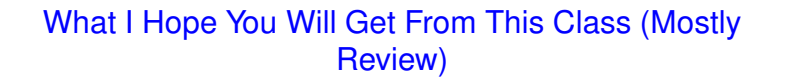

• More things in your "bag of tricks" — shell features, shell scripts, makefiles, a text editor, etc., etc.,

(Most of what we talk about will be applicable to all UNIX systems, not just Linux.)

**Slide 5**

- Practice in reading man pages and otherwise learning more.
- Exposure to a different operating-system / user-interface paradigm.
- Details of what you learn may not stick with you (any skill you don't use regularly ...). What I hope will is a sense of what's possible! and an awareness that much can be automated — which I hope will carry over into the GUI world. (Some GUIS are more scriptable than they appear, via "APIs".)

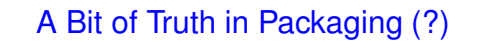

- Focus of required work will be on old-style text-mode tools (as opposed to graphical stuff), and on user-mode work (as opposed to installation / administration).
- **Slide 6**
- If what really excites you isn't something we focus on in class, though I'm open to project ideas concerning topics we don't cover in class.

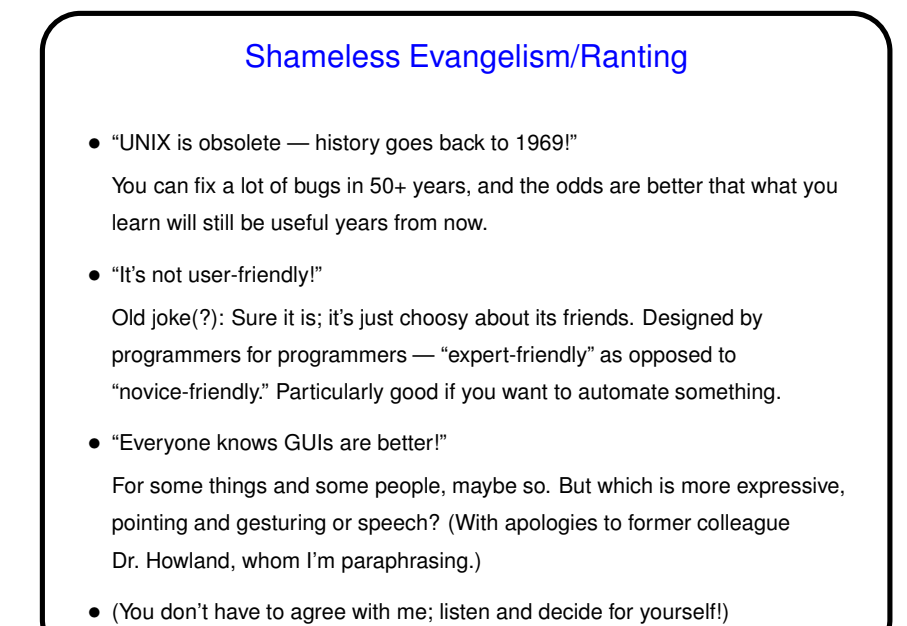

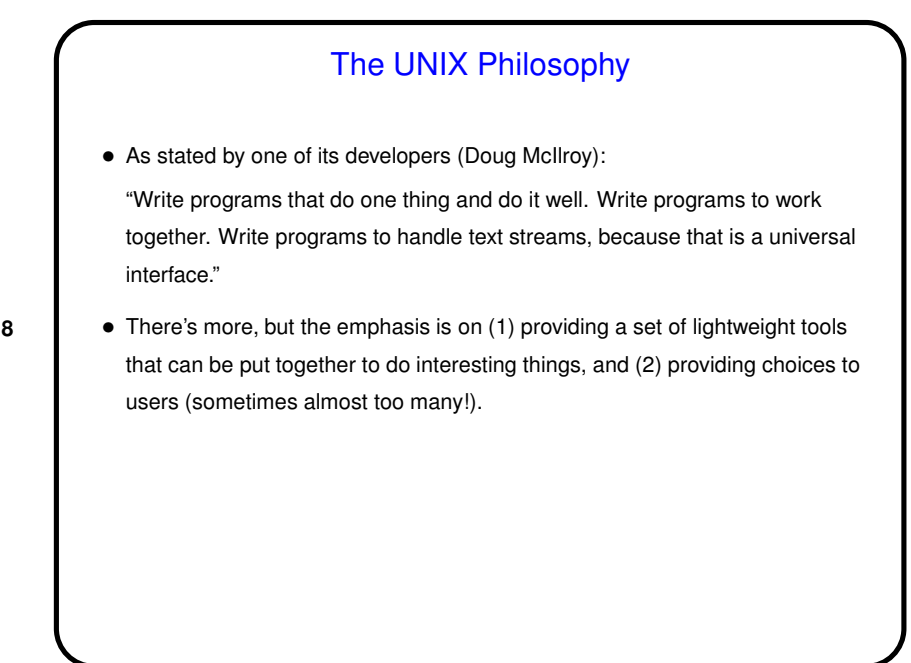

**Slide 8**

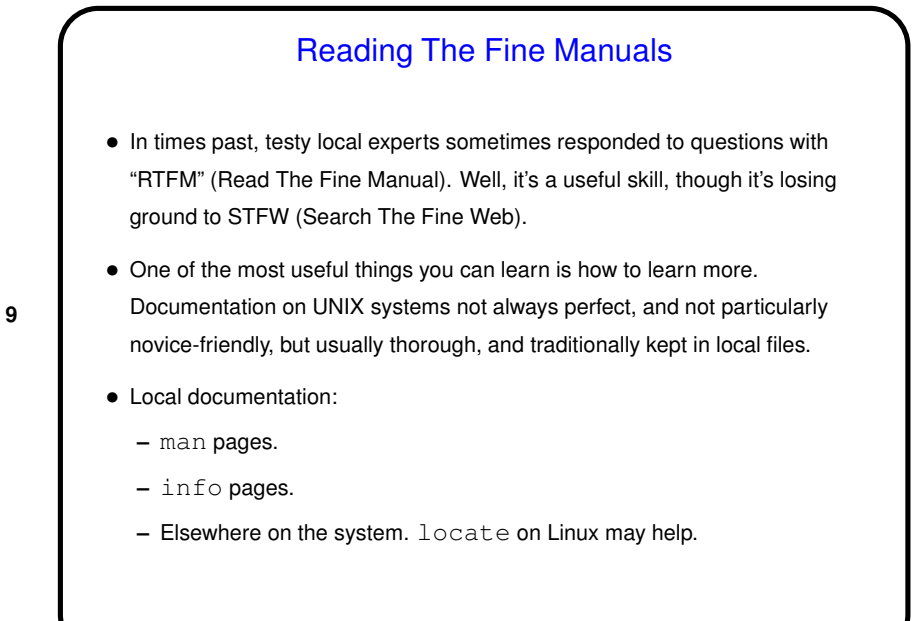

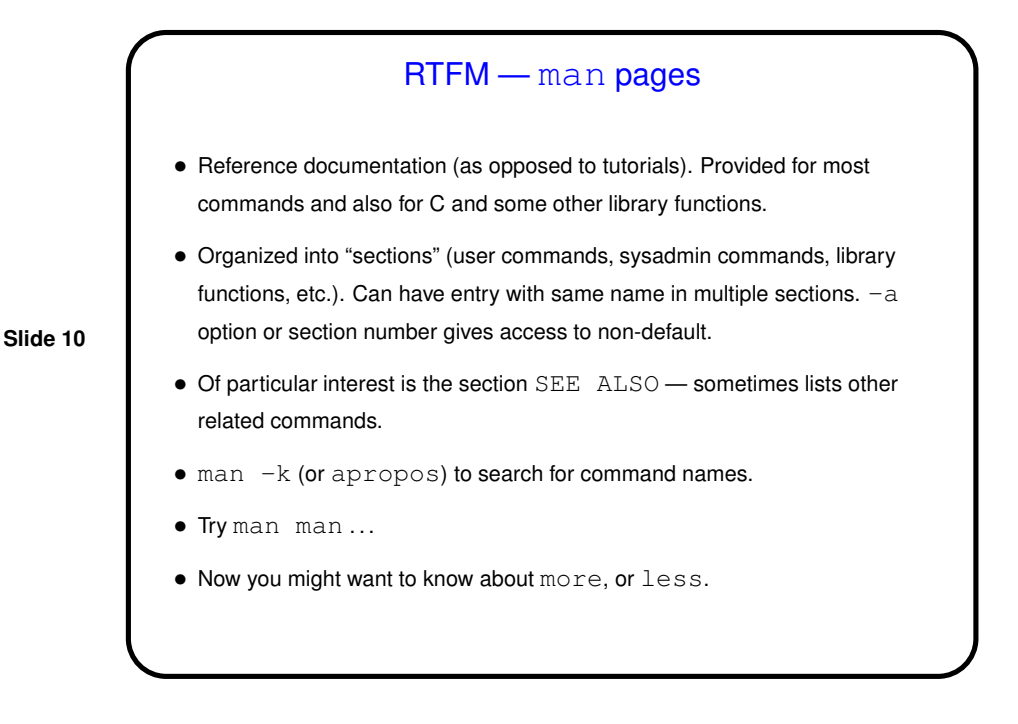

5

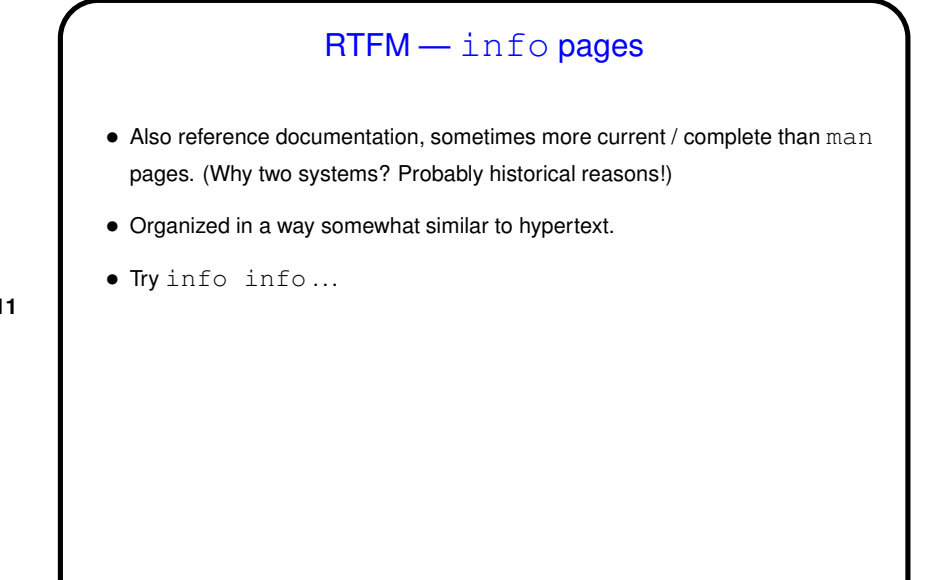

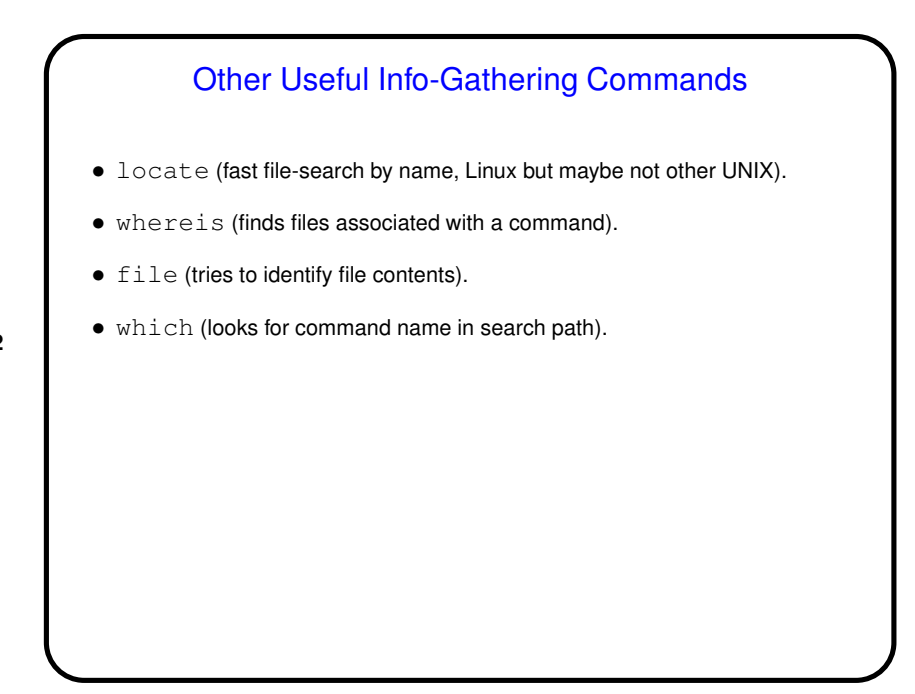

**Slide 12**

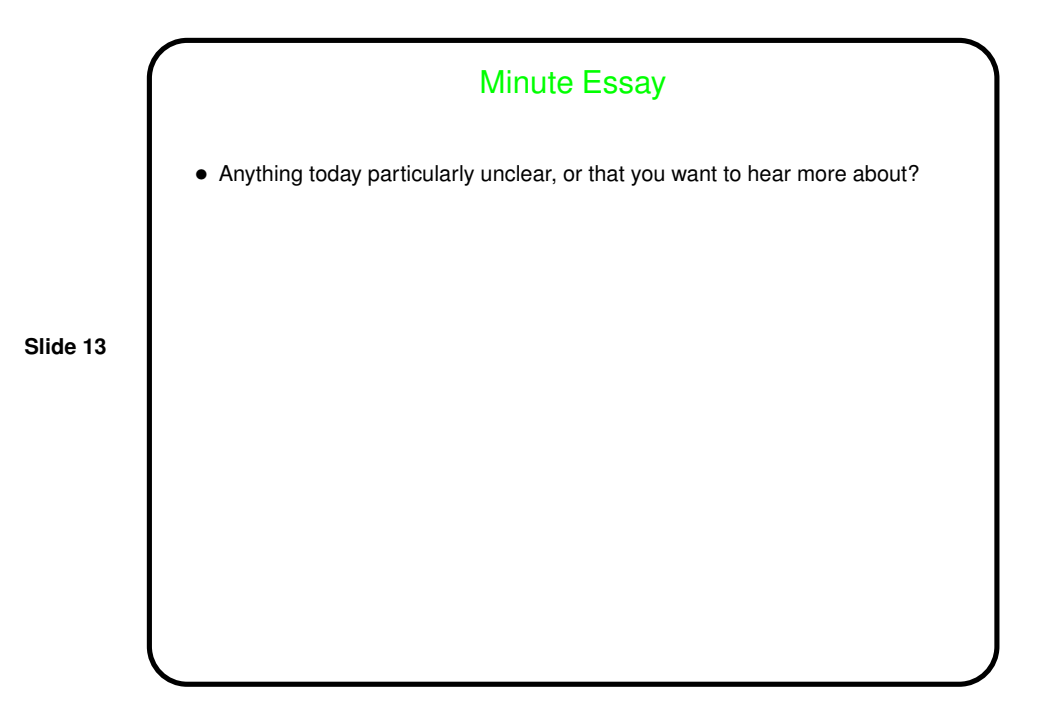